# iTrac GSM,GPRS Manual

Version: "20061225-01"

Document Name : iTrac GSM,GPRS Manual

Compose Date : Edit Date :

Update Date : 25 December 06

# **CONTENTS**

| 1. |                 |                                          |    |
|----|-----------------|------------------------------------------|----|
|    |                 |                                          |    |
|    |                 | nmunication ·····                        |    |
|    | 1.1.2. Log      | ging ·····                               | 7  |
|    | 1.1.3. Ever     | nt                                       | 8  |
|    | 1.1.4. Rep      | orting·····                              | 8  |
|    | 1.1.5. Alar     | m                                        | 8  |
|    | 1.1.6. Unit     | Configuration                            | 8  |
|    | 1.2. Communic   | cation with iTrac·····                   | g  |
|    | 1.2.1. SMS      | S                                        | 9  |
|    | 1.2.2. GPF      | RS                                       | 9  |
|    | 1.2.3. USE      | 3                                        | 9  |
|    | 1.3. Mechanica  | al Specification ·····                   | g  |
|    | 1.3.1. Bacl     | k Side Connector ·····                   | 10 |
|    | 1.3.1.1.        | USB Cable Connector                      |    |
|    | 1.3.1.2.        | SIM Card Holder ·····                    |    |
|    | 1.3.1.3.        | iTrac Cable Connector ·····              |    |
|    | 1.3.2. Fron     | nt Side Connector and LED                |    |
|    | 1.3.2.1.        | GSM Aerial ·····                         | 12 |
|    | 1.3.2.2.        | GPS Aerial·····                          |    |
|    | 1.3.2.3.        | GSM LED                                  |    |
|    | 1.3.2.4.        | GPS LED                                  |    |
|    | 1.3.2.5.        | GPRS LED                                 |    |
|    | 1.3.2.6.        | USB LED                                  |    |
|    | 1.3.3. Cha      | racteristics ·····                       |    |
|    | 1.3.3.1.        | Physical Characteristics ·····           |    |
|    | 1.3.3.2.        | Case Environmental Characteristics ····· |    |
|    | 1.3.3.3.        |                                          |    |
|    | 1.3.3.4.        | GPS Specifications                       |    |
| 2. |                 | on                                       |    |
|    | 2.1. Setting Pa | rameters via USB ·····                   | 14 |
|    |                 | M Module Setting ·····                   |    |
|    |                 | RS Setting·····                          |    |
|    |                 | trol Center Setting·····                 |    |
|    |                 | ory Logging Setting ·····                |    |
|    |                 | ory Setting·····                         |    |
|    |                 | ail ID Setting ·····                     |    |
|    |                 | meter Setting ·····                      |    |
|    |                 | rney Setting ·····                       |    |
|    |                 | rney Alarm Setting ·····                 |    |
|    |                 | r Speed Alarm Setting·····               |    |
|    |                 | graphical Control Setting ·····          |    |
|    | 2.1.12. Pani    | ic Alarm Setting                         | 19 |

|    |              | Real Time Reporting Setting              |    |
|----|--------------|------------------------------------------|----|
|    |              | SMS CONVERT                              |    |
|    | 2.2. Getti   | ng and Setting Parameters via SMS······  | 20 |
|    | 2.2.1.       | GSM Module Setting ·····                 |    |
|    | 2.2.2.       | GPRS Setting                             | 20 |
|    | 2.2.3.       | Control Center Setting                   | 20 |
|    | 2.2.4.       | History Logging Setting                  | 21 |
|    | 2.2.5.       | History Setting                          | 21 |
|    | 2.2.6.       | E-Mail ID Setting ·····                  | 22 |
|    | 2.2.7.       | Odometer Setting ·····                   |    |
|    | 2.2.8.       | Journey Setting ·····                    | 22 |
|    | 2.2.9.       | Journey Alarm Setting ·····              |    |
|    |              | Over Speed Alarm Setting                 |    |
|    |              | Geographical Control Setting             |    |
|    |              | Panic Alarm Setting                      |    |
|    |              | Real Time Reporting Setting              |    |
|    |              | SMS CONVERT                              |    |
|    |              | ng and Setting Parameters via GPRS······ |    |
| 3. | Event ······ |                                          | 27 |
|    | 3.1. Even    | t List······                             |    |
|    | 3.1.1.       | Normal Event ·····                       |    |
|    | 3.1.2.       | Journey Start ·····                      |    |
|    | 3.1.3.       | Journey End ·····                        |    |
|    | 3.1.4.       | Over Speed ····                          |    |
|    | 3.1.5.       | Idle Time·····                           |    |
|    | 3.1.6.       | Towing ·····                             |    |
|    | 3.1.7.       | Output Status Change                     |    |
|    | 3.1.8.       | Input Trigger                            |    |
|    | 3.1.9.       | Internal Battery Low ·····               |    |
|    |              | External Battery Low                     |    |
| 4. |              | nmand······                              |    |
|    | 4.1. Cont    | rol Command List via USB / SMS ······    |    |
|    | 4.1.1.       | &LOCATION                                |    |
|    | 4.1.2.       | &REBOOT                                  |    |
|    | 4.1.3.       | &HISTORYCOUNT                            |    |
|    | 4.1.4.       | &HISTORYREPORT ·····                     |    |
|    | 4.1.5.       | &HISTORYDELETE                           |    |
|    | 4.1.6.       | &VERSION                                 |    |
|    | 4.1.7.       | &OUTPUT ·····                            |    |
|    | 4.1.8.       | &PANICOFF                                |    |
|    |              | rol Command List via GPRS ·····          |    |
| 5. | •            | ormat ·····                              |    |
|    |              | al Message ·····                         |    |
|    |              | ing Message ·····                        |    |
|    | 5.3. Histo   | ry Message ·····                         | 33 |
|    |              |                                          |    |

|          | 5.4. Alarm Message ·····                                  |    |
|----------|-----------------------------------------------------------|----|
|          | 5.4.1. To Person·····                                     |    |
|          | 5.4.2. To Control Center ·····                            |    |
|          | 5.5. Convert DDMM.MMMM and DDDMM.MMMM to D.d or DMS······ |    |
| 6.       | iTrac Reporting Rule ·····                                |    |
|          | 6.1. Wired Mode ·····                                     |    |
|          | 6.2. SMS Only Mode ·····                                  |    |
|          | 6.3. GPRS Only Mode ·····                                 |    |
|          | 6.4. SMS and GPRS Mode ·····                              |    |
| 7.       | Important Notice                                          | 37 |
|          | Table Contents                                            |    |
| [Ta      | b 1-1] Cable Description                                  | 11 |
|          | b 1-2] GSM LED                                            |    |
|          | b 1-3] GPS LED                                            |    |
| -<br>[Ta | b 1-4] GPRS LED                                           | 12 |
|          | b 1-5] USB LED                                            |    |
| -<br>[Ta | b 1-6] Physical Characteristics                           | 13 |
|          | b 1-7] Case Environmental Characteristics                 |    |
| [Ta      | b 1-8] Electrical Characteristics                         | 13 |
| [Ta      | b 1-9] GPS Specifications                                 | 13 |
| [Ta      | b 2-1-1] COMM Parameters                                  | 15 |
| [Ta      | b 2-1-2] GPRS Parameters                                  | 15 |
| [Ta      | b 2-1-3] SERVER Parameters                                | 15 |
| [Ta      | b 2-1-4] LOGGING Parameters                               | 16 |
| [Ta      | b 2-1-5] HISTORY Parameters                               | 16 |
| [Ta      | b 2-1-6] HIST Parameters                                  | 17 |
| [Ta      | b 2-1-7] ODOMETER Parameters                              | 17 |
| [Ta      | b 2-1-8] JOURNEY Parameters                               | 17 |
| [Ta      | b 2-1-9] JOURNEYALARM Parameters                          | 18 |
| [Ta      | b 2-1-10] SPEEDALARM Parameters                           | 18 |
| [Ta      | b 2-1-11] GEOSET Parameters                               | 19 |
| [Ta      | b 2-1-12] PANICALARM Parameters                           | 19 |
| -        | b 2-1-13] REALTIME Parameters                             |    |
| [Ta      | b 2-1-14] SMSCONVERT Parameters                           | 19 |
| [Ta      | b 2-2-1] COMM Parameters                                  | 20 |
| _        | b 2-2-2] GPRS Parameters                                  |    |
| _        | b 2-2-3] SERVER Parameters                                |    |
| _        | b 2-2-4] LOGGING Parameters                               |    |
| _        | b 2-2-5] HISTORY Parameters                               |    |
| _        | b 2-2-6] HIST Parameters                                  |    |
| _        | b 2-2-7] ODOMETER Parameters                              |    |
| _        | b 2-2-8] JOURNEY Parameters                               |    |
| [Ta      | b 2-2-9] JOURNEYALARM Parameters                          | 23 |

| [Tab 2-2-10] SPEEDALARM Parameters          | . 23 |
|---------------------------------------------|------|
| [Tab 2-2-11] GEOSET Parameters              | . 24 |
| [Tab 2-2-12] PANICALARM Parameters          | . 24 |
| [Tab 2-2-13] REALTIME Parameters            | . 24 |
| [Tab 2-2-14]SMSCONVERT Parameters           | . 24 |
| [Tab 2-3]Get Parameter "GPRS Command"       | . 25 |
| [Tab 2-4]Set Parameter ''GPRS Command"      | . 25 |
| [Tab 3-1] Event List                        | . 27 |
| [Tab 4-1] Control Command List              | . 28 |
| [Tab 4-2] &HISTORYCOUNT command             | . 29 |
| [Tab 4-3] &OUTPUT 1 command                 | . 30 |
| [Tab 4-4] &OUTPUT 2 command                 | . 30 |
| [Tab 4-5] Control command list via GPRS     | . 30 |
| [Tab 5-1] GPS Message Format                | . 31 |
| [Tab 5-2] Logging Message Format for E-Mail | . 32 |
| [Tab 5-3] Journey Start Message             | . 33 |
| [Tab 5-4] Journey End Message               | . 33 |
| [Tab 5-5] Panic Message                     | . 33 |
| [Tab 5-6] Over Speed Message                | . 33 |
|                                             |      |

# **Figure Contents**

| [Fig 1-1] iTrac                          | 7  |
|------------------------------------------|----|
| [Fig 1-2] iTrac Back Side                | 10 |
| [Fig 1-3] iTrac Cable Connector (Female) | 11 |
| [Fig 1-4] iTrac Front Side               | 12 |
| [Fig 1-5] iTrac HyperTerminal            | 14 |

# 1. Introduction

ITrac is tracking and safety control unit that designed with GSM with GPRS. You can monitor and control unit remotely via GSM wireless network.

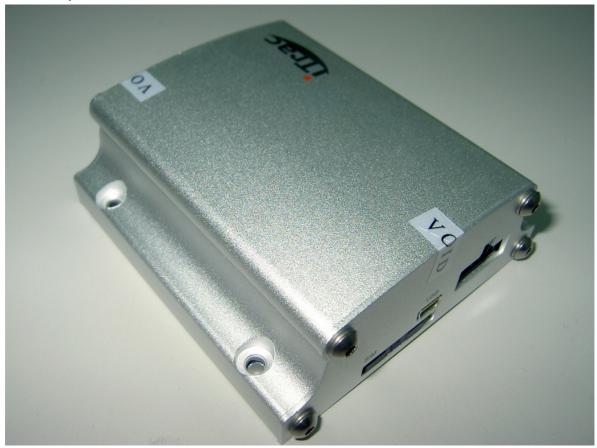

[Fig 1-1] iTrac

# 1.1. Features

# 1.1.1. Communication

- GSM
  - o SMS
  - o GPRS
    - Support TCP/IP Protocol
- GPS
  - O Support 20 GPS channels "all in view" tracking
- RS232C (USB)

# 1.1.2. Logging

- Normal Vehicle Activity
- Journey Activity
  - Journey Start
  - o Idle Time

- Over Speed
- Journey End
- Event
  - Towing
- Security
  - Input Activity
  - Output Activity

#### 1.1.3. Event

- Journey
  - Journey Start
  - o Idle
  - Over Speed
  - Journey End
- Geographical
  - Towing
- Security
  - o Input (1EA) Trigger
  - Output (2EA) Trigger

# 1.1.4. Reporting

- Current Location Report
- Real-Time Location Report
  - o Ignition Off Status
  - Ignition On Status
  - Emergency Status
- History Report (via GPRS or E-Mail)
  - Auto Report (1 Time per Day)
  - On Demand Report

#### 1.1.5. Alarm

- To Person
  - Journey
    - Start
    - End
  - Over Speed
  - Input Trigger (for PANIC Button)
- To Control System
  - Input Trigger
  - Towing
  - Low Battery (Internal, External)

# 1.1.6. Unit Configuration

- Set Unit Parameter
- Get Unit Parameter

#### 1.2. Communication with iTrac

# 1.2.1. SMS

You can communicate with iTrac via general SMS. iTrac only can recognize pre-defined command format. Wrong format and advertise text will be ignored.

#### 1.2.2. GPRS

You can communicate with iTrac via GPRS. This is designed for receive message, set and get all of command(parameter). Also some commands are designed for send special purpose command. Like history data download.

#### 1.2.3. USB

You can communicate with iTrac via RS232C port. This mode can monitor GSM module response and also you can set and get all of command.

When you try connecting RS232C communication, you have to set below communication options.

Bits Per Second : 4800
 Data Bits : 8
 Parity : None
 Stop Bits : 1
 Flow Control : None

# 1.3. Mechanical Specification

# 1.3.1. Back Side Connector

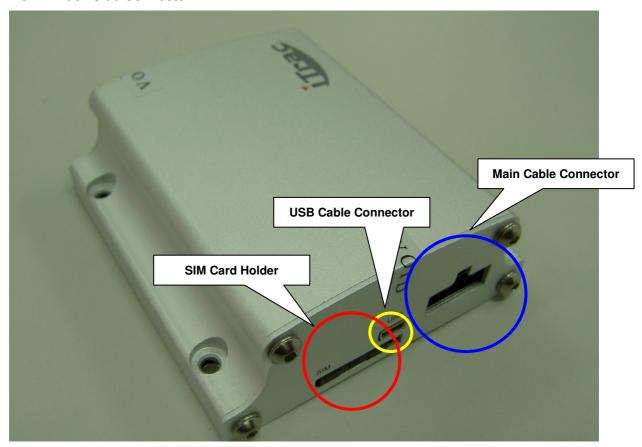

[Fig 1-2] iTrac Back Side

# 1.3.1.1. USB Cable Connector

USB type is MINI USB. This is for RS232C communication.

# 1.3.1.2. SIM Card Holder

You can eject SIM card by pushing small yellow button beside card holder.

#### 1.3.1.3. iTrac Cable Connector

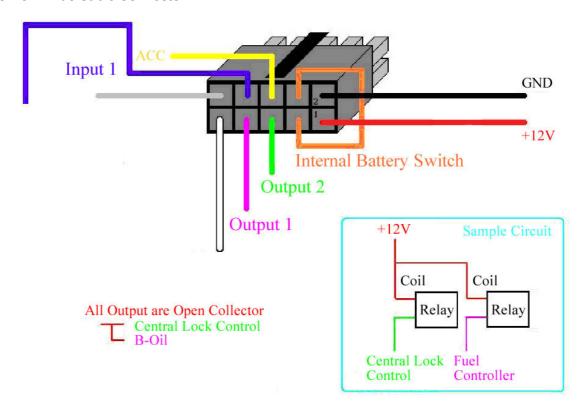

[Fig 1-3] iTrac Cable Connector (Female)

Fig 1-3 is cable connector shape but buzzer and central lock is just for example not compulsory.

[Tab 1-1] Cable Description

| Color  | Purpose        | Description                                                                           |
|--------|----------------|---------------------------------------------------------------------------------------|
| RED    | Main Power     | Input power for the unit must be 12 or 24 volts for the unit to operate properly;     |
|        | (+12V or +24V) |                                                                                       |
| BLACK  | Earth          | Wire to car chassis ground.                                                           |
| ORANGE | Battery Switch | Internal battery switch.                                                              |
| YELLO  | ACC            | Wire to vehicle ignition.                                                             |
| BLUE   | Input 1        | Wire to Panic Button (max 200mAmp)                                                    |
| PINK   | Output 1       | Wire to 3 <sup>rd</sup> party product like Fuel Controller (max 250mAmp power)        |
| GREEN  | Output 2       | Wire to 3 <sup>rd</sup> party product like Central Locking device (max 250mAmp power) |
| WHITE  | Not In Use     |                                                                                       |
| GRAY   | Not In Use     |                                                                                       |

NOTE: USER needs to change the backup battery after 1 year of usage

# 1.3.2. Front Side Connector and LED

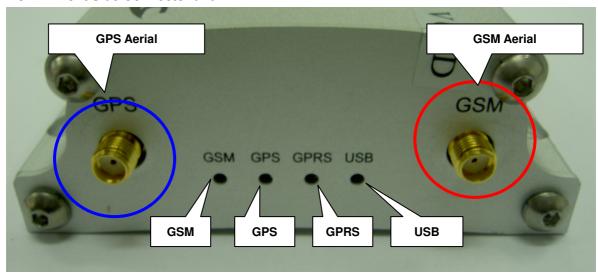

[Fig 1-4] iTrac Front Side

# 1.3.2.1. **GSM Aerial**

GSM antenna connector

# 1.3.2.2. **GPS Aerial**

GPS antenna connector

# 1.3.2.3. GSM LED

[Tab 1-2] GSM LED

| Status                           | Function                                                           |
|----------------------------------|--------------------------------------------------------------------|
| 0.3s ON / 0.5s OFF (Quick Flash) | No SIM card present / No PIN entered / Network login in processing |
| 0.3s ON / 3s OFF (Slow Flash)    | GSM network connected                                              |

# 1.3.2.4. GPS LED

[Tab 1-3] GPS LED

| Status           | Function               |
|------------------|------------------------|
| ON               | No GPS signal received |
| 0.3s ON / 2s OFF | GPS ready              |

# 1.3.2.5. GPRS LED

[Tab 1-4] GPRS LED

| Status | Function                        |
|--------|---------------------------------|
| OFF    | GPRS login in processing        |
| ON     | GPRS connected and start to use |

# 1.3.2.6. USB LED

[Tab 1-5] USB LED

| Status | Function                  |
|--------|---------------------------|
| ON     | RS232C cable connected.   |
| OFF    | RS232C cable disconnected |

#### 1.3.3. Characteristics

# 1.3.3.1. Physical Characteristics

[Tab 1-6] Physical Characteristics

| Item      | Description                                                                   |  |
|-----------|-------------------------------------------------------------------------------|--|
| Unit Size | Size 95L * 89W * 35H (mm)                                                     |  |
| Weight    | Veight 300g                                                                   |  |
| Cover     | Cover Aluminum                                                                |  |
| Interface | Interface 2EA I/O, 1 Mini USB port (RS232C), 4 LED lights for GSM,GPS and GSM |  |

# 1.3.3.2. Case Environmental Characteristics

[Tab 1-7] Case Environmental Characteristics

| Item                    | Description                        |
|-------------------------|------------------------------------|
| Operational Temperature | -35°C to +75°C (board temperature) |
| Storage Temperature     | -45°C to +90°C                     |

# 1.3.3.3. Electrical Characteristics

[Tab 1-8] Electrical Characteristics

| Item                | Description                                                                     |
|---------------------|---------------------------------------------------------------------------------|
| GSM                 | 900/1800 or 850/1800/1900                                                       |
| Input Voltage       | + 12V or + 24V DC                                                               |
| Power Consumption   | Standby: 12 Volt – 20 mA; 12 Volt – 30 mA (Peak)                                |
|                     | Transmitting: 12 Volt – 100 mA; 12 Volt – 130 mA (Peak)                         |
| Backup Battery      | Rechargeable Li Battery at 1000 mA                                              |
| Backup Battery Life | 6 Hours with GPS and Communication ONLINE - Depends on the battery age and last |
|                     | charge, approximate only                                                        |
| Memory Backup       | Flash Memory 2MB (1000000 * 8 Bits data)                                        |
|                     | Up to 20000 individual locations can be saved                                   |
| Outputs             | Two negative outputs (500mA max per output).                                    |
| Inputs              | Two inputs (active low / high to activate input).                               |

# 1.3.3.4. GPS Specifications

[Tab 1-9] GPS Specifications

| Item       | Description              |
|------------|--------------------------|
| Frequency  | L1, 1575.42 MHz          |
| GPS gain   | -159 dbm                 |
| Protocol   | NMEA0183                 |
| Channels   | 20 Accuracy              |
| Position   | 25 meters CEP without SA |
| How Start  | <10 sec average          |
| Warm Start | <38 sec average          |
| Cold Start | <45 sec average          |

# 2. iTrac Configuration

You can set or get parameters via USB, SMS or GPRS communication.

## 2.1. Setting/Getting Parameters via USB

- Install USB driver (only for first time use)
- Connect USB cable between unit and pc, check comport number generate at "Device Manager/ Ports(COM&LPT)"
- Open the Hyper Terminal(Start/All Programs/Accessories/Communications/Hyperterminal), choose the right COM port, and set with parameters below:

Bits Per Second : 4800
 Data Bits : 8
 Parity : None
 Stop Bits : 1
 Flow Control : None

- Power ON unit.
- After succeed connect to iTrac, you would see the pictures like the following, then you can star t set/get the parameters.

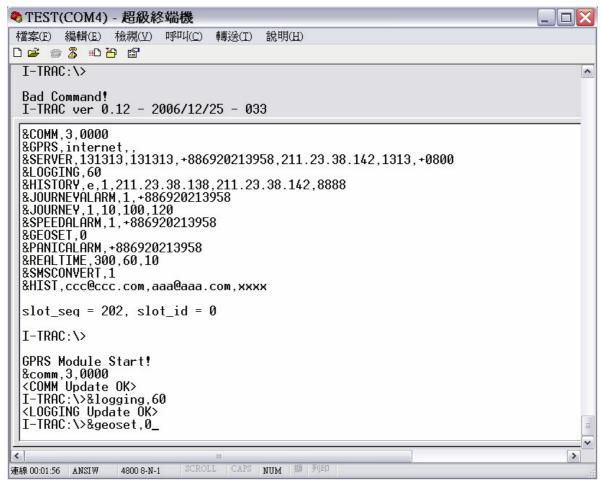

[Fig 1-5] iTrac HyperTerminal

NOTE: All the parameters would remain the same after upgrading the firm

#### ware.

NOTE: When USB cable connected, all GPS location will be appear as 00 00.0000,N,00000.0000,E. Please unplug USB cable to get valid GPS locati on.

#### 2.1.1. GSM Module Setting

GSM module in iTrac is programmable tri-band. So before the using you have to set band and pin number of GSM module to use.

[Tab 2-1-1] COMM Parameters

| &COMM      |                 |                                  |  |
|------------|-----------------|----------------------------------|--|
| FORMAT     | GET             | &COMM                            |  |
|            | SET             | &COMM,BAND,PIN NUMBER            |  |
| BAND       | X (1 Di         | git)                             |  |
|            | 0               | PGSM 900                         |  |
|            | 1               | 1800                             |  |
|            | 2               | GSM850+1900/PGSM900+1800         |  |
|            | 3               | EGSM900+1800                     |  |
|            | 4               | EGSM900+1900                     |  |
| PIN NUMBER | XXXX (4 Digits) |                                  |  |
|            | Some r          | mobile network needs PIN number. |  |
| EXAMPLE    | &COMM,3,0000    |                                  |  |

# 2.1.2. GPRS Setting

This is for GPRS connection.

[Tab 2-1-2] GPRS Parameters

| &GPRS   |               |                                |  |  |
|---------|---------------|--------------------------------|--|--|
| FORMAT  | GET           | &GPRS                          |  |  |
|         | SET           | &GPRS,APN,User ID,Password     |  |  |
| APN     | String        | (Max 30 characters)            |  |  |
|         | GPRS          | GPRS access pointer name       |  |  |
| User ID | String        | String (Max 8 characters)      |  |  |
|         | GPRS          | user id                        |  |  |
| User ID | String        | String (Max 8 characters)      |  |  |
|         | GPRS password |                                |  |  |
| EXAMPLE | &GPR          | &GPRS,orangeinternet,user,pass |  |  |

# 2.1.3. Control Center Setting

Control Center means software system that controls iTrac. iTrac has to know Control Center information to report status and events.

[Tab 2-1-3] SERVER Parameters

# **&SERVER**

| FORMAT          | GET                                                       | &SERVER                                                                            |  |
|-----------------|-----------------------------------------------------------|------------------------------------------------------------------------------------|--|
|                 | SET                                                       | &SERVER,iTrac ID,iTrac Nick Name,SMS NUMEBR,IP Address,Port Number,Time difference |  |
| iTrac ID        | XXXXX                                                     | (X (6 Digits)                                                                      |  |
|                 | Identific                                                 | cation Code for Control Center.                                                    |  |
| iTrac Nick Name | Max 8                                                     | Characters                                                                         |  |
|                 | iTrac Nick Name                                           |                                                                                    |  |
| SMS Number      | +XXXXXXXXXXXXXX (Max 14 Digits - Exclude "+")             |                                                                                    |  |
|                 | Control Center Modem SMS Number (Have to start with "+")  |                                                                                    |  |
| IP Address      | XXX.XXX.XXX                                               |                                                                                    |  |
|                 | Control                                                   | Center IP Address ("0.0.0.0" means no IP address)                                  |  |
| Port Number     | XXXX (                                                    | (4 Digits)                                                                         |  |
|                 | Control                                                   | Center Port Number ("0000" means no Port Number)                                   |  |
| Time Difference | +XXXX (4 Digits – Exclude "+")                            |                                                                                    |  |
|                 | Time D                                                    | ifference                                                                          |  |
| EXAMPLE         | &SERVER,000001,CHT,+886936123456,211.23.38.142,6060,+0830 |                                                                                    |  |

# 2.1.4. History Logging Setting

History logging options

[Tab 2-1-4] LOGGING Parameters

| &LOGGING         |                                                                                                 |                            |  |
|------------------|-------------------------------------------------------------------------------------------------|----------------------------|--|
| FORMAT           | GET                                                                                             | &LOGGING                   |  |
|                  | SET                                                                                             | &LOGGING,Logging Interval. |  |
| Logging Interval | 0,10~86400 (Numeric)                                                                            |                            |  |
|                  | Logging Interval – Second (0 means No Logging, Minimum Interval is 10 seconds Maximum is 1 day) |                            |  |
| EXAMPLE          | &LOGG                                                                                           | ING,60                     |  |

# 2.1.5. History Setting

History report type and option parameters.

[Tab 2-1-5] HISTORY Parameters

| &HISTORY       | &HISTORY                                               |                                                                                |  |
|----------------|--------------------------------------------------------|--------------------------------------------------------------------------------|--|
| FORMAT         | GET                                                    | &HISTORY                                                                       |  |
|                | SET                                                    | &HISTORY,Report Type,Auto Reporting,SMTP IP Address,GPRS IP Address, GPRS Port |  |
|                |                                                        | Number                                                                         |  |
| Report Type    | X (1 Cha                                               | aracter)                                                                       |  |
|                | E                                                      | Email Reporting                                                                |  |
|                | G                                                      | GPRS Reporting                                                                 |  |
| Auto Reporting | X (1 Dig                                               | X (1 Digit)                                                                    |  |
|                | 0                                                      | Disable Auto Reporting                                                         |  |
|                | 1                                                      | Enable Auto Reporting                                                          |  |
| SMTP           | XXX.XXX.XXX                                            |                                                                                |  |
| IP Address     | SMTP Server IP Address ("0.0.0.0" means no IP address) |                                                                                |  |
| GPRS           | XXX.XXX.XXX                                            |                                                                                |  |

| IP Address  | GPRS Server IP Address ("0.0.0.0" means no IP address) |
|-------------|--------------------------------------------------------|
| GPRS        | XXXX (4 Digits)                                        |
| Port Number | GPRS Server Port Number ("0000" means no Port Number)  |
| EXAMPLE     | &HISTORY,E,211.23.38.138,211.23.38.142,8080            |

If you set "Auto Reporting" to "1", iTrac will report history once a day at calculated local time.

#### [Calculated Local Time]

(Last Digit of iTrac ID \* 15 Minutes) + (Local Time 00:00:00) Local time can be calculated by time difference value in &SERVER parameter

If iTrac ID is "001545", it will report history at 01:15:00

#### 2.1.6. E-Mail ID Setting

E-Mail ID and user information for E-Mail type history reporting.

[Tab 2-1-6] HIST Parameters

| &HIST                             |                                                     |                                     |  |
|-----------------------------------|-----------------------------------------------------|-------------------------------------|--|
| FORMAT                            | GET                                                 | &HIST                               |  |
|                                   | SET                                                 | &HIST,To E-Mail ID,User ID,Password |  |
| To E-Mail ID                      | Max 30                                              | Characters                          |  |
|                                   | E-Mail Report Recipient E-Mail ID                   |                                     |  |
| User ID                           | Max 30 Characters                                   |                                     |  |
|                                   | User ID for SMTP Authentication.                    |                                     |  |
| Password                          | Max 30 Characters                                   |                                     |  |
| Password for SMTP Authentication. |                                                     | rd for SMTP Authentication.         |  |
| EXAMPLE                           | &HSIT,iTrac@control.com,iTrac@control.com,iTracpass |                                     |  |

NOTE: USER ID has to set the completely E-mail address.

# 2.1.7. Odometer Setting

Initialize Odometer value. After initialize, odometer will be accumulated automatically using GPS information.

[Tab 2-1-7] ODOMETER Parameters

| &ODOMETER      |                         |                          |  |
|----------------|-------------------------|--------------------------|--|
| FORMAT         | GET                     | SET &ODOMETER            |  |
|                | SET                     | &ODOMETER,Odometer Value |  |
| Odometer Value | 0~99999999              |                          |  |
|                | Odometer value. (Meter) |                          |  |
| EXAMPLE        | &ODOMETER,45000         |                          |  |

# 2.1.8. Journey Setting

Journey detect options. It's for journey activity detect.

[Tab 2-1-8] JOURNEY Parameters

| &JOURNEY         | URNEY                                                   |                                                                             |  |
|------------------|---------------------------------------------------------|-----------------------------------------------------------------------------|--|
| FORMAT           | GET                                                     | &JOURNEY                                                                    |  |
|                  | SET                                                     | &JOURNEY,Logging Enable,Journey Start Speed,Over Speed Limit,Idle Hold Time |  |
| Logging Enable   | X (1 Dig                                                | it)                                                                         |  |
|                  | 0                                                       | Disable Journey Logging                                                     |  |
|                  | 1                                                       | Enable Journey Logging                                                      |  |
| Start Speed      | Max 3 Digits  Journey start speed. (Kilometer Per Hour) |                                                                             |  |
|                  |                                                         |                                                                             |  |
| Over Speed Limit | Max 3 Digits                                            |                                                                             |  |
|                  | Over spe                                                | Over speed limit. (Kilometer Per Hour)                                      |  |
| Idle Hold Time   | Max 3 Digits                                            |                                                                             |  |
|                  | Idle Hold Time. (Seconds)                               |                                                                             |  |
| EXAMPLE          | &JOURNEY,1,5,120,120                                    |                                                                             |  |

# 2.1.9. Journey Alarm Setting

Journey Alarm report.

[Tab 2-1-9] JOURNEYALARM Parameters

| &JOURNEYALARM |                                                   |                                        |
|---------------|---------------------------------------------------|----------------------------------------|
| FORMAT        | GET                                               | &JOURNEYALARM                          |
|               | SET                                               | &JOURNEYALARM,Enable,Report SMS Number |
| Enable        | X (1 Digit)                                       |                                        |
|               | 0                                                 | Disable Journey Alarm                  |
|               | 1                                                 | Enable Journey Alarm                   |
| Report        | +XXXXXXXXXXXXX (Max 14 Digits - Exclude "+")      |                                        |
| SMS Number    | Report person SMS Number (Have to start with "+") |                                        |
| EXAMPLE       | &JOURNEYALARM,1,+886936123456                     |                                        |

# 2.1.10. Over Speed Alarm Setting

Over-Speed Alarm report.

[Tab 2-1-10] SPEEDALARM Parameters

| &SPEEDALAR | &SPEEDALARM                                       |                                      |  |
|------------|---------------------------------------------------|--------------------------------------|--|
| FORMAT     | GET                                               | &SPEEDALARM                          |  |
|            | SET                                               | &SPEEDALARM,Enable,Report SMS Number |  |
| Enable     | X (1 Digit)                                       |                                      |  |
|            | 0                                                 | Disable Journey Alarm                |  |
|            | 1                                                 | Enable Journey Alarm                 |  |
| Report     | +XXXXXXXXXXXXXX (Max 14 Digits - Exclude "+")     |                                      |  |
| SMS Number | Report person SMS Number (Have to start with "+") |                                      |  |
| EXAMPLE    | &SPEEDALARM,1, +886936123456                      |                                      |  |

# 2.1.11. Geographical Control Setting

Geographical functions activate.

[Tab 2-1-11] GEOSET Parameters

| &GEOSET       |             |                                        |
|---------------|-------------|----------------------------------------|
| FORMAT        | GET         | &GEOSET                                |
|               | SET         | &GEOSET,Towing Enable,Geo-Fence Enable |
| Towing Enable | X (1 Digit) |                                        |
|               | 0           | Disable Towing Check                   |
|               | 1           | Enable Towing Check                    |
| EXAMPLE       | &GEOSET,1   |                                        |

# 2.1.12. Panic Alarm Setting

When driver triggered Panic (Input1), iTrac report to control center and send message to person who registered.

[Tab 2-1-12] PANICALARM Parameters

| &PANICALARM |                                                   |                               |
|-------------|---------------------------------------------------|-------------------------------|
| FORMAT      | GET                                               | &PANICALARM                   |
|             | SET                                               | &PANICALARM,Report SMS Number |
| Report      | +XXXXXXXXXXXX (Max 14 Digits - Exclude "+")       |                               |
| SMS Number  | Report person SMS Number (Have to start with "+") |                               |
| EXAMPLE     | &PANICALARM, +886936123456                        |                               |

# 2.1.13. Real Time Reporting Setting

Real time reporting interval options.

[Tab 2-1-13] REALTIME Parameters

|                                                                   | [ tab 2 1 10] the familiary of the familiary of the famil |                                                                           |  |
|-------------------------------------------------------------------|----------------------------------------------------------------------------------------------------|---------------------------------------------------------------------------|--|
| &REALTIME                                                         |                                                                                                    |                                                                           |  |
| FORMAT                                                            | GET                                                                                                    | &REALTIME                                                                 |  |
|                                                                   | SET                                                                                                    | &REALTIME,Ignition Off Interval, Ignition On Interval, Emergency Interval |  |
| Ignition Off                                                      | 0~86400                                                                                                    | 0 (Seconds)                                                               |  |
| Interval Reporting Interval during the ignition off – Not Driving |                                                                                                    | g Interval during the ignition off – Not Driving                          |  |
| Ignition On                                                       | 0~86400 (Seconds)                                                                                                    |                                                                           |  |
| Interval                                                          | Reporting Interval during the ignition on - Driving                                                                                                    |                                                                           |  |
| Emergency                                                         | 0~86400 (Seconds)                                                                                                    |                                                                           |  |
| Interval                                                          | Reporting Interval during emergency status. – Input1 has been triggered                                                                                                    |                                                                           |  |
| EXAMPLE                                                           | &REALTIME,0,60,10                                                                                                    |                                                                           |  |

iTrac input1 designed for Panic Button. So when input1 is triggered, iTrac goes to emergency status.

# **2.1.14. SMS CONVERT**

[Tab 2-1-14] SMSCONVERT Parameters

| &SMSCONVERT |     |                          |
|-------------|-----|--------------------------|
| FORMAT      | GET | &SMSCONVERT              |
|             | SET | &SMSCONVERT,Auto Convert |

| EXAMPLE      | &SMSCONVERT,0                                                                           |
|--------------|-----------------------------------------------------------------------------------------|
|              | 1 : When GPRS connection is broken, Real-Time tracking message will be converted to SMS |
| Auto Convert | 0 : Real-Time tracking will be sent only via GPRS                                       |

# 2.2. Getting and Setting Parameters via SMS

# 2.2.1. GSM Module Setting

GSM module in iTrac is programmable tri-band. So before the using you have to set band and pin number of GSM module to use.

[Tab 2-2-1] COMM Parameters

| &COMM      |              |                                       |  |
|------------|--------------|---------------------------------------|--|
| FORMAT     | GET          | &COMM                                 |  |
|            | SET          | &COMM,BAND,PIN NUMBER                 |  |
| BAND       | X (1 Di      | git)                                  |  |
|            | 0            | PGSM 900                              |  |
|            | 1            | 1800                                  |  |
|            | 2            | GSM850+1900/PGSM900+1800              |  |
|            | 3            | EGSM900+1800                          |  |
|            | 4            | EGSM900+1900                          |  |
| PIN NUMBER | XXXX (       | XXXX (4 Digits)                       |  |
|            | Some r       | Some mobile network needs PIN number. |  |
| EXAMPLE    | &COMM,3,0000 |                                       |  |

# 2.2.2. GPRS Setting

This is for GPRS connection.

[Tab 2-2-2] GPRS Parameters

| [lab 2-2-2] GFR3 Faraineters |                                |                            |  |  |
|------------------------------|--------------------------------|----------------------------|--|--|
| &GPRS                        | &GPRS                          |                            |  |  |
| FORMAT                       | GET                            | &GPRS                      |  |  |
|                              | SET                            | &GPRS,APN,User ID,Password |  |  |
| APN                          | String                         | (Max 30 characters)        |  |  |
|                              | GPRS                           | GPRS access pointer name   |  |  |
| User ID Stri                 |                                | (Max 8 characters)         |  |  |
|                              | GPRS                           | GPRS user id               |  |  |
| User ID                      | String (Max 8 characters)      |                            |  |  |
|                              | GPRS password                  |                            |  |  |
| EXAMPLE                      | &GPRS,orangeinternet,user,pass |                            |  |  |

# 2.2.3. Control Center Setting

Control Center means software system that controls iTrac. iTrac has to know Control Center information to report status and events.

[Tab 2-2-3] SERVER Parameters

| &SERVER         |                                                           |                                                                                    |  |
|-----------------|-----------------------------------------------------------|------------------------------------------------------------------------------------|--|
| FORMAT          | GET                                                       | &SERVER                                                                            |  |
|                 | SET                                                       | &SERVER,iTrac ID,iTrac Nick Name,SMS NUMEBR,IP Address,Port Number,Time difference |  |
| iTrac ID        | XXXXX                                                     | (X (6 Digits)                                                                      |  |
|                 | Identification Code for Control Center.                   |                                                                                    |  |
| iTrac Nick Name | Max 8                                                     | Max 8 Characters                                                                   |  |
|                 | iTrac Nick Name                                           |                                                                                    |  |
| SMS Number      | +XXXXXXXXXXXXXX (Max 14 Digits - Exclude "+")             |                                                                                    |  |
|                 | Control Center Modem SMS Number (Have to start with "+")  |                                                                                    |  |
| IP Address      | XXX.XXX.XXX                                               |                                                                                    |  |
|                 | Control Center IP Address ("0.0.0.0" means no IP address) |                                                                                    |  |
| Port Number     | XXXX (4 Digits)                                           |                                                                                    |  |
|                 | Control                                                   | Center Port Number ("0000" means no Port Number)                                   |  |
| Time Difference | +XXXX (4 Digits – Exclude "+")                            |                                                                                    |  |
|                 | Time D                                                    | ifference                                                                          |  |
| EXAMPLE         | &SERVER,000001,CHT,+886936123456,211.23.38.142,6060,+0830 |                                                                                    |  |

# 2.2.4. History Logging Setting

History logging options

[Tab 2-2-4] LOGGING Parameters

| &LOGGING         |                                                                                                 |                            |
|------------------|-------------------------------------------------------------------------------------------------|----------------------------|
| FORMAT           | GET                                                                                             | &LOGGING                   |
|                  | SET                                                                                             | &LOGGING,Logging Interval. |
| Logging Interval | 0,10~86400 (Numeric)                                                                            |                            |
|                  | Logging Interval – Second (0 means No Logging, Minimum Interval is 10 seconds Maximum is 1 day) |                            |
| EXAMPLE          | &LOGGING,60                                                                                     |                            |

# 2.2.5. History Setting

History report type and option parameters.

[Tab 2-2-5] HISTORY Parameters

| &HISTORY       |             |                                                                                |  |
|----------------|-------------|--------------------------------------------------------------------------------|--|
| FORMAT         | GET         | &HISTORY                                                                       |  |
|                | SET         | &HISTORY,Report Type,Auto Reporting,SMTP IP Address,GPRS IP Address, GPRS Port |  |
|                |             | Number                                                                         |  |
| Report Type    | X (1 Cha    | (1 Character)                                                                  |  |
|                | Е           | Email Reporting                                                                |  |
|                | G           | GPRS Reporting                                                                 |  |
| Auto Reporting | X (1 Dig    | X (1 Digit)                                                                    |  |
|                | 0           | Disable Auto Reporting                                                         |  |
|                | 1           | Enable Auto Reporting                                                          |  |
| SMTP           | xxx.xxx.xxx |                                                                                |  |
| IP Address     | SMTP S      | SMTP Server IP Address ("0.0.0.0" means no IP address)                         |  |

| GPRS        | XXX.XXX.XXX                                            |  |
|-------------|--------------------------------------------------------|--|
| IP Address  | GPRS Server IP Address ("0.0.0.0" means no IP address) |  |
| GPRS        | XXXX (4 Digits)                                        |  |
| Port Number | GPRS Server Port Number ("0000" means no Port Number)  |  |
| EXAMPLE     | &HISTORY,E,211.23.38.138,211.23.38.142,8080            |  |

If you set "Auto Reporting" to "1", iTrac will report history once a day at calculated local time.

# [Calculated Local Time]

(Last Digit of iTrac ID \* 15 Minutes) + (Local Time 00:00:00)

Local time can be calculated by time difference value in &SERVER parameter

If iTrac ID is "001545", it will report history at 01:15:00

# 2.2.6. E-Mail ID Setting

E-Mail ID and user information for E-Mail type history reporting.

[Tab 2-2-6] HIST Parameters

| &HIST                                                      |                                                     |                                     |  |
|------------------------------------------------------------|-----------------------------------------------------|-------------------------------------|--|
| FORMAT                                                     | GET                                                 | &HIST                               |  |
|                                                            | SET                                                 | &HIST,To E-Mail ID,User ID,Password |  |
| To E-Mail ID                                               | Max 30                                              | Characters                          |  |
|                                                            | E-Mail Report Recipient E-Mail ID                   |                                     |  |
| User ID Max 30 Characters User ID for SMTP Authentication. |                                                     | Characters                          |  |
|                                                            |                                                     | for SMTP Authentication.            |  |
| Password                                                   | ord Max 30 Characters                               |                                     |  |
|                                                            | Password for SMTP Authentication.                   |                                     |  |
| EXAMPLE                                                    | &HSIT,iTrac@control.com,iTrac@control.com,iTracpass |                                     |  |

NOTE: USER ID has to set the completely E-mail address.

# 2.2.7. Odometer Setting

Initialize Odometer value. After initialize, odometer will be accumulated automatically using GPS information.

[Tab 2-2-7] ODOMETER Parameters

| &ODOMETER      |                                             |           |  |
|----------------|---------------------------------------------|-----------|--|
| FORMAT         | GET &ODOMETER  SET &ODOMETER,Odometer Value |           |  |
|                |                                             |           |  |
| Odometer Value | 0~99999                                     | 0~9999999 |  |
|                | Odometer value. (Meter)                     |           |  |
| EXAMPLE        | &ODOMETER,45000                             |           |  |

# 2.2.8. Journey Setting

Journey detect options. It's for journey activity detect.

[Tab 2-2-8] JOURNEY Parameters

| &JOURNEY         | &JOURNEY                                                        |                                                                             |
|------------------|-----------------------------------------------------------------|-----------------------------------------------------------------------------|
| FORMAT           | GET                                                             | &JOURNEY                                                                    |
|                  | SET                                                             | &JOURNEY,Logging Enable,Journey Start Speed,Over Speed Limit,Idle Hold Time |
| Logging Enable   | X (1 Dig                                                        | it)                                                                         |
|                  | 0                                                               | Disable Journey Logging                                                     |
|                  | 1                                                               | Enable Journey Logging                                                      |
| Start Speed      | t Speed Max 3 Digits  Journey start speed. (Kilometer Per Hour) |                                                                             |
|                  |                                                                 |                                                                             |
| Over Speed Limit | t Max 3 Digits                                                  |                                                                             |
|                  | Over speed limit. (Kilometer Per Hour)                          |                                                                             |
| Idle Hold Time   | Max 3 Digits                                                    |                                                                             |
|                  | Idle Hold Time. (Seconds)                                       |                                                                             |
| EXAMPLE          | &JOURNEY,1,5,120,120                                            |                                                                             |

# 2.2.9. Journey Alarm Setting

Journey Alarm report.

[Tab 2-2-9] JOURNEYALARM Parameters

| &JOURNEYAL | &JOURNEYALARM                                         |                                        |  |
|------------|-------------------------------------------------------|----------------------------------------|--|
| FORMAT     | GET                                                   | &JOURNEYALARM                          |  |
|            | SET                                                   | &JOURNEYALARM,Enable,Report SMS Number |  |
| Enable     | X (1 Digit)                                           |                                        |  |
|            | 0                                                     | Disable Journey Alarm                  |  |
|            | 1                                                     | Enable Journey Alarm                   |  |
| Report     | +XXXXXXXXXXXXX (Max 14 Digits - Exclude "+")          |                                        |  |
| SMS Number | ber Report person SMS Number (Have to start with "+") |                                        |  |
| EXAMPLE    | &JOURNEYALARM,1,+886936123456                         |                                        |  |

# 2.2.10. Over Speed Alarm Setting

Over-Speed Alarm report.

[Tab 2-2-10] SPEEDALARM Parameters

| &SPEEDALAR         | &SPEEDALARM                                                  |                                      |  |
|--------------------|--------------------------------------------------------------|--------------------------------------|--|
| FORMAT             | GET                                                          | &SPEEDALARM                          |  |
|                    | SET                                                          | &SPEEDALARM,Enable,Report SMS Number |  |
| Enable X (1 Digit) |                                                              | it)                                  |  |
|                    | 0                                                            | Disable Journey Alarm                |  |
|                    | 1                                                            | Enable Journey Alarm                 |  |
| Report             | SMS Number Report person SMS Number (Have to start with "+") |                                      |  |
| SMS Number         |                                                              |                                      |  |
| EXAMPLE            |                                                              |                                      |  |

# 2.2.11. Geographical Control Setting

Geographical functions activate.

[Tab 2-2-11] GEOSET Parameters

| &GEOSET                                                         | GEOSET      |                                        |  |
|-----------------------------------------------------------------|-------------|----------------------------------------|--|
| FORMAT  GET &GEOSET  SET &GEOSET,Towing Enable,Geo-Fence Enable |             | &GEOSET                                |  |
|                                                                 |             | &GEOSET,Towing Enable,Geo-Fence Enable |  |
| Towing Enable                                                   | X (1 Digit) |                                        |  |
|                                                                 | 0           | Disable Towing Check                   |  |
| 1 Enable Towing Check                                           |             | Enable Towing Check                    |  |
| EXAMPLE                                                         | &GEOSET,0   |                                        |  |

# 2.2.12. Panic Alarm Setting

When driver triggered Panic (Input1), iTrac report to control center and send message to person who registered.

[Tab 2-2-12] PANICALARM Parameters

| &PANICALARI                       | &PANICALARM                                       |                                             |  |
|-----------------------------------|---------------------------------------------------|---------------------------------------------|--|
| FORMAT                            | GET &PANICALARM                                   |                                             |  |
| SET &PANICALARM,Report SMS Number |                                                   | &PANICALARM,Report SMS Number               |  |
| Report                            | +XXXXX                                            | +XXXXXXXXXXXX (Max 14 Digits - Exclude "+") |  |
| SMS Number                        | Report person SMS Number (Have to start with "+") |                                             |  |
| EXAMPLE                           | &PANICALARM, +886936123456                        |                                             |  |

# 2.2.13. Real Time Reporting Setting

Real time reporting interval options.

[Tab 2-2-13] REALTIME Parameters

| &REALTIME                                                         |                                                                                                    |                                                                           |
|-------------------------------------------------------------------|----------------------------------------------------------------------------------------------------|---------------------------------------------------------------------------|
| FORMAT                                                            | GET                                                                                                    | &REALTIME                                                                 |
|                                                                   | SET                                                                                                    | &REALTIME,Ignition Off Interval, Ignition On Interval, Emergency Interval |
| Ignition Off                                                      | 0~86400                                                                                                    | (Seconds)                                                                 |
| Interval Reporting Interval during the ignition off – Not Driving |                                                                                                    | g Interval during the ignition off – Not Driving                          |
| Ignition On                                                       | Ignition On Interval  Reporting Interval during the ignition on - Driving                                   |                                                                           |
| Interval                                                          |                                                                                                    |                                                                           |
| Emergency                                                         | 0~86400 (Seconds)                                                                                           |                                                                           |
| Interval                                                          | Interval Reporting Interval during emergency status. – Input1 has been triggered  EXAMPLE &REALTIME,0,60,10 |                                                                           |
| EXAMPLE                                                           |                                                                                                    |                                                                           |

iTrac input1 designed for Panic Button. So when input1 is triggered, iTrac goes to emergency status.

# **2.2.14. SMS CONVERT**

[Tab 2-2-14] SMSCONVERT Parameters

| EXAMPLE      | &SMSCONVERT,0                                                                          |  |
|--------------|----------------------------------------------------------------------------------------|--|
|              | 1: When GPRS connection is broken, Real-Time tracking message will be converted to SMS |  |
| Auto Convert | 0 : Real-Time tracking will be sent only via GPRS                                      |  |
|              | SET &SMSCONVERT,Auto Convert                                                           |  |
| FORMAT       | GET &SMSCONVERT                                                                        |  |

# 2.3. Getting and Setting Parameters via GPRS

[Tab 2-3] Get Parameters GPRS Commands

| GET PARAMETER COMMAND | UNIT RESPOND EXAMPLE                                              |
|-----------------------|-------------------------------------------------------------------|
| +CMD:COMM             | 111111,&COMM,3,0000                                               |
| +CMD:GPRS             | 111111,&GPRS,internet,,                                           |
| +CMD:SERVER           | 111111,&SERVER,111111,AAAAAA,+886920212345,211.23.32.128,1111,+08 |
|                       | 00                                                                |
| +CMD:UPGRADESERVER    | 111111,&UPGRADESERVER,211.23.32.128,6600                          |
| +CMD:LOGGING          | 111111,&LOGGING,30                                                |
| +CMD:HISTORY          | 111111,&HISTORY,G,1,211.23.38.138,211.23.32.128,8888              |
| +CMD:HIST             | 111111,&HIST,ervina@chengholin.com.tw,,                           |
| +CMD:ODOMETER         | 111111,&ODOMETER,3551                                             |
| +CMD:JOURNEY          | 111111,&JOURNEY,1,10,80,120                                       |
| +CMD:JOURNEYALARM     | 111111,&JOURNEYALARM,0,+886920212345                              |
| +CMD:SPEEDALARM       | 111111,&SPEEDALARM,0,+886920212345                                |
| +CMD:GEOSET           | 111111,&GEOSET,0                                                  |
| +CMD:PANICALARM       | 111111,&PANICALARM,+886920212345                                  |
| +CMD:REALTIME         | 111111,&REALTIME,240,240                                          |
| +CMD:SMSCONVERT       | 111111,&SMSCONVERT,0                                              |

[Tab 2-4] Set Parameters GPRS Commands

| SET PARAMETER COMMAND                             | UNIT RESPOND EXAMPLE                               |
|---------------------------------------------------|----------------------------------------------------|
| +CMD:COMM,3,0000                                  | 111111,&COMM,3,0000                                |
| +CMD:GPRS,internet,,                              | 111111,&GPRS,internet,,                            |
| +CMD:SERVER,111111,AAAAAA,+886920212345,211.2     | 111111,&SERVER,111111,AAAAAA,+886920212345,21      |
| 3.32.128,1111,+0800                               | 1.23.32.128,1111,+0800                             |
| +CMD:LOGGING                                      | 111111,&LOGGING,30                                 |
| +CMD:HISTORY,G,1,211.23.38.138,211.23.32.128,8888 | 111111,&HISTORY,G,1,211.23.38.138,211.23.32.128,88 |
|                                                   | 88                                                 |
| +CMD:HIST,ervina@chengholin.com.tw,service@cheng  | 111111,&HIST,ervina@chengholin.com.tw,             |
| holin.com.tw,                                     | service@chengholin.com.tw,                         |
| +CMD:ODOMETER,3551                                | 111111,&ODOMETER,3551                              |
| +CMD:JOURNEY,1,10,80,120                          | 111111,&JOURNEY,1,10,80,120                        |
| +CMD:JOURNEYALARM,0,+886920212345                 | 111111,&JOURNEYALARM,0,+886920212345               |
| +CMD:SPEEDALARM,0,+886920212345                   | 111111,&SPEEDALARM,0,+886920212345                 |
| +CMD:GEOSET,0                                     | 111111,&GEOSET,0                                   |

|                   | +CMD:PANICALARM,+886920212345 | 111111,&PANICALARM,+886920212345 |  |
|-------------------|-------------------------------|----------------------------------|--|
|                   | +CMD:REALTIME,240,240,240     | 111111,&REALTIME,240,240,240     |  |
| +CMD:SMSCONVERT,0 |                               | 111111,&SMSCONVERT,0             |  |

# 3. Event

#### 3.1. Event List

[Tab 3-1] Event List

| Seq. | Event Name           | Event ID | Remarks                                                                                                    |
|------|----------------------|----------|----------------------------------------------------------------------------------------------------|
| 1    | Normal               | 00       | Normal logging                                                                                                    |
| 2    | Journey Start        | 11       |                                                                                                    |
| 3    | Journey End          | 12       |                                                                                                    |
| 4    | Over Speed           | 13       |                                                                                                    |
| 5    | Idle Time            | 14       |                                                                                                    |
| 6    | Log data             | 20       | 80% of log data has been saved                                                                                                    |
| 7    | Log data             | 21       | 90% of log data has been saved - When log data is 100%                                                                                                    |
|      |                      |          | firmware will automatically erasing the entire log                                                                                                    |
| 8    | Towing               | 30       |                                                                                                    |
| 9    | Output1 ->0          | 60       |                                                                                                    |
| 10   | Output1 ->1          | 61       |                                                                                                    |
| 11   | Output2 ->0          | 70       |                                                                                                    |
| 12   | Output2 ->1          | 71       |                                                                                                    |
| 13   | Input1               | 80       |                                                                                                    |
| 14   | Emergency status     | 81       | In emergency status (Input1 has been triggered), all real-time messages have "81" status code, and emergency status will not turn off until get "&PANICOFF" command. |
| 15   | External Battery Low | 91       | Under 8V                                                                                                    |
| 16   | Internal Battery Low | 90       | Under 3.4V.                                                                                                    |

#### 3.1.1. Normal Event

This is not an event actually; normal event means just logging current activity.

#### 3.1.2. Journey Start

If you set journey detect on in &JOURNEY parameter, journey start event will be triggered when vehicle moving over than journey start speed.

Journey started SMS message will be sent to person who registered in &JOURNEYALARM parameter.

# 3.1.3. Journey End

If vehicle triggered journey end event, journey end event will be triggered by ignition off.

Journey end SMS message will be sent to person who registered in &JOURNEYALARM parameter.

## 3.1.4. Over Speed

When vehicle exceeds over speed limit, over speed event will be triggered

Over speed SMS message will be sent to person who registered in &SPEEDALARM parameter.

#### 3.1.5. Idle Time

When vehicle stopping over than idle hold time in &JOURNEY parameter, Idle Time event will be triggered. Idle time event occur during the journey only.

This event doesn't report to anybody, just logging. You can analyze this after download history data.

#### 3.1.6. Towing

Towing means vehicle moving over 5 kilometers per hour without ignition start. It can be regarded as somebody stealing vehicle and report to control center. If you set off towing alarm on &GETSET parameter, towing event will not be triggered.

\* As known as sometimes GPS signal can acquire wrong information and this is caused of towing event. If you don't want to get this message, just set off towing alarm parameter.

iTrac report to control center following reporting rule, when this event occurred.

#### 3.1.7. Output Status Change

2EA Digital output in iTrac is designed for security concern. These will be wired fuel control and door sensor etc and controlled by remotely. These actions logs location and status automatically. It doesn't report to anybody, just logging. You can analyze this after download history data.

#### 3.1.8. Input Trigger

If action is triggered device that wired with input digital cable, iTrac logs location and status. But iTrac input is designed for PANIC button, so iTrac send panic SMS message to person who registered in &PANICALARM parameter.

iTrac report to control center following reporting rule, when this event occurred.

#### 3.1.9. Internal Battery Low

iTrac has backup battery inside and it for emergency purpose. If battery juice goes under 3.4 voltages, iTrac logs location and status and report to control center. When you get this message, you have to check device. If you don't device will not working in 30 minutes.

#### 3.1.10. External Battery Low

iTrac is wired with vehicle main battery to get working power. If vehicle battery goes under 9 voltages, iTrac logs location and status. When you get this message, you have to check your vehicle.

iTrac report to control center following reporting rule, when this event occurred.

#### 4. Control Command

#### 4.1. Control Command List via USB / SMS

[Tab 4-1] Control Command List

| Seq. | Control Command | Description                                 |
|------|-----------------|---------------------------------------------|
| 1    | &LOCATION       | Request current location and status command |
| 2    | &REBOOT         | Reboot unit command                         |

| 3 | &HISTORYCOUNT  | Get logged history data count command                |
|---|----------------|------------------------------------------------------|
| 4 | &HISTORYREPORT | Execute history report command. (via E-Mail or GPRS) |
| 5 | &HISTORYDELETE | Delete logged history data command.                  |
| 6 | &VERSION       | Get current unit firmware version                    |
| 7 | &OUTPUT        | Control digital output                               |
| 8 | &PANICOFF      | Reset emergency situation to normal                  |

#### 4.1.1. **&LOCATION**

Command that requests current location and status information from iTrac. When iTrac receive this command, it generates &GPS format message and send it to requester.

#### 4.1.2. &REBOOT

When iTrac receive this command it will send SMS message to requestor and reboot system immediately. SMS message is just "REBOOT" text. So you can decide command work properly.

#### 4.1.3. &HISTORYCOUNT

Command that requests current logged history count. When iTrac receive this command, it will return current history count.

[Tab 4-2] &HISTORYCOUNT command

| &HISTORYCOUNT         |                                      |                                     |
|-----------------------|--------------------------------------|-------------------------------------|
| FORMAT                | Command &HISTORYCOUNT                |                                     |
|                       | Return                               | &HISTORYCOUNT,Current History Count |
| Current History Count | Numeric                              |                                     |
|                       | Current logged history record count. |                                     |
| EXAMPLE               | &HISTORYCOUNT,1254                   |                                     |

#### 4.1.4. &HISTORYREPORT

Command that requests history reporting; when iTrac receive this command, it will try history reporting via pre defined method immediately. Also you can get history data by set auto-report option in &HISTORY parameter once a day. Refer to History Message section.

#### 4.1.5. &HISTORYDELETE

Command that requests history deletes. It will clear logged data.

#### 4.1.6. **&VERSION**

When iTrac receive this command, it will return current firmware version like "20060103-03".

#### 4.1.7. **&OUTPUT**

Command to controls output

[Tab 4-3] &OUTPUT 1 command

| &OUTPUT  |        |                                      |
|----------|--------|--------------------------------------|
| FORMAT   | GET    | &OUTPUT                              |
|          | Return | & OUTPUT,sequence,Active time,Active |
| sequence | 1      |                                      |

|                        | Output sequence |                     |
|------------------------|-----------------|---------------------|
| Active time X(1 Digit) |                 | t)                  |
|                        | 0               | Active when ACC OFF |
| Active Y(1 Digit)      |                 | t)                  |
|                        | 0               | Output deactive     |
| 1                      |                 | Output active       |
| EXAMPLE                | &OUTPUT,1,0,1   |                     |

NOTE: For safety reason Output 1 can only execute when ACC off, b ecause normally OUTPUT 1 connect to fuel controller.

[Tab 4-4] &OUTPUT 2 command

| &OUTPUT           |               |                                      |
|-------------------|---------------|--------------------------------------|
| FORMAT            | GET           | &OUTPUT                              |
|                   | Return        | & OUTPUT,sequence,Active time,Active |
| sequence          | 2             |                                      |
|                   | Output s      | equence                              |
| Active time       | X(1 Digit)    |                                      |
|                   | 0             | Active when ACC OFF                  |
|                   | 1             | Active without delay                 |
| Active Y(1 Digit) |               | t)                                   |
|                   | 0             | Output deactive                      |
|                   | 1             | Output active                        |
| EXAMPLE           | &OUTPUT,2,0,1 |                                      |

## 4.1.8. &PANICOFF

Command that requests back to online/offline mode from emergency mode.

ITrac enter emergency mode if detect input1 active.

# 4.2. Control Command List via GPRS

[Tab 4-5] Control Command via GPRS

| CONTROL COMMAND    | UNIT RESPOND EXAMPLE                                              |
|--------------------|-------------------------------------------------------------------|
| +CMD:LOCATION      | 111111,&GPS,111111,130606,022205,2504.8262,N,12134.0613,E,21,290, |
|                    | 3551,0,00                                                         |
| +CMD:REBOOT        | 111111,REBOOT                                                     |
| +CMD:HISTORYCOUNT  | 111111,&HISTORYCOUNT,160                                          |
| +CMD:HISTORYREPORT | 111111,&HISTORYREPORT                                             |
| +CMD:HISTORYDELETE | 111111,&HISTORYDELETE                                             |
| +CMD:VERSION       | 111111,20060428-01                                                |
| +CMD:OUTPUT        | 111111,&OUTPUT,1,0,0 &OUTPUT,2,1,0                                |
| +CMD:PANICOFF      | 111111,&PANICOFF                                                  |

# 5. Message Format

# 5.1. Normal Message

Normal message comes in when iTrac received "&LOCATION" command and reporting event triggered.

[Tab 5-1] GPS Message Format

| &GPS      |                                                                                             |                                                                      |  |  |
|-----------|---------------------------------------------------------------------------------------------|----------------------------------------------------------------------|--|--|
| FORMAT    | &GPS,Unit ID,Date,Time,Latitude,N/S,Longitude,E/W,Speed,Heading,Odometer,Idle Time,Event ID |                                                                      |  |  |
| Unit ID   | XXXXXX                                                                                      | ((6 Digitrs)                                                         |  |  |
|           | Unit ID v                                                                                   | value from &SERVER parameter.                                        |  |  |
| Date      | XXXXXX                                                                                      | XXXXXX(6 Digitrs) – XX(Day) XX(Month) XX(Year)                       |  |  |
|           | Date val                                                                                    | ue from GPS information                                              |  |  |
| Time      | XXXXXX                                                                                      | X(6 Digitrs) – XX(Hour) XX(Minute) XX(Second)                        |  |  |
|           | Time val                                                                                    | ue from GPS information                                              |  |  |
| Latitude  | DDMM.N                                                                                      | иммм                                                                 |  |  |
|           | Latitude                                                                                    | value from GPS information                                           |  |  |
| N/S       | 1 Chara                                                                                     | cter                                                                 |  |  |
|           | N                                                                                           | North                                                                |  |  |
|           | S                                                                                           | South                                                                |  |  |
| Longitude | DDDMM                                                                                       | DDDMM.MMMM                                                           |  |  |
|           | Longitud                                                                                    | le value from GPS information                                        |  |  |
| E/W       | 1 Chara                                                                                     | cter                                                                 |  |  |
|           | E                                                                                           | East                                                                 |  |  |
|           | W                                                                                           | West                                                                 |  |  |
| Speed     | Numerio                                                                                     | •                                                                    |  |  |
|           | Speed va                                                                                    | alue from GPS information (Kilometer)                                |  |  |
| Heading   | Numerio                                                                                     | •                                                                    |  |  |
|           | Heading                                                                                     | value from GPS information (°)                                       |  |  |
| Odometer  | Numerio                                                                                     | •                                                                    |  |  |
|           | Current odometer value. (Meter)                                                             |                                                                      |  |  |
| Idle Time | Numerio                                                                                     | Numeric                                                              |  |  |
|           | Idle Time                                                                                   | e value when Idle event occurred. Except idle event it is 0 (Second) |  |  |
| Event ID  | XX                                                                                          | XX                                                                   |  |  |
|           | Pre defir                                                                                   | ned event id                                                         |  |  |
| EXAMPLE   | &GPS,000001,051106,183040,1234.5678,N,12345.6789,E,120,78,456248, 0,00                      |                                                                      |  |  |

# 5.2. Logging Message

iTrac logging information, if you set up &LOGGING parameter on. Also iTrac logging information, when event triggered.

[Tab 5-2] Logging Message Format for E-Mail

| &LOG      |                                                                                             |                                                                        |  |  |
|-----------|---------------------------------------------------------------------------------------------|------------------------------------------------------------------------|--|--|
| FORMAT    | &LOG,Unit ID,Date,Time,Latitude,N/S,Longitude,E/W,Speed,Heading,Odometer,Idle Time,Event ID |                                                                        |  |  |
| Unit ID   | XXXXXX                                                                                      | K(6 Digitrs)                                                           |  |  |
|           | Unit ID v                                                                                   | ralue from &SERVER parameter.                                          |  |  |
| Date      | XXXXXX                                                                                      | XXXXXX(6 Digitrs) – XX(Day) XX(Month) XX(Year)                         |  |  |
|           | Date val                                                                                    | Date value from GPS information                                        |  |  |
| Time      | XXXXXX                                                                                      | XXXXXX(6 Digitrs) – XX(Hour) XX(Minute) XX(Second)                     |  |  |
|           | Time value from GPS information                                                             |                                                                        |  |  |
| Latitude  | DDMM.N                                                                                      | иммм                                                                   |  |  |
|           | Latitude                                                                                    | value from GPS information                                             |  |  |
| N/S       | 1 Chara                                                                                     | cter                                                                   |  |  |
|           | N                                                                                           | North                                                                  |  |  |
|           | S                                                                                           | South                                                                  |  |  |
| Longitude | DDDMM                                                                                       | DDDMM.MMMM                                                             |  |  |
|           | Longitud                                                                                    | le value from GPS information                                          |  |  |
| E/W       | 1 Chara                                                                                     | cter                                                                   |  |  |
|           | Е                                                                                           | East                                                                   |  |  |
|           | W                                                                                           | West                                                                   |  |  |
| Speed     | Numerio                                                                                     | Numeric                                                                |  |  |
|           | Speed v                                                                                     | Speed value from GPS information (Kilometer)                           |  |  |
| Heading   | Numerio                                                                                     | Numeric                                                                |  |  |
|           | Heading value from GPS information (°)                                                      |                                                                        |  |  |
| Odometer  | Numerio                                                                                     | Numeric                                                                |  |  |
|           | Current                                                                                     | Current odometer value. (Meter)                                        |  |  |
| Idle Time | Numerio                                                                                     |                                                                        |  |  |
|           | Idle Time                                                                                   | e value when Idle event occurred. Except idle event it is 0 (Second)   |  |  |
| Event ID  | XX                                                                                          | XX                                                                     |  |  |
|           | Pre defir                                                                                   | Pre defined event id                                                   |  |  |
| EXAMPLE   | &LOG,0                                                                                      | &LOG,000001,051106,183040,1234.5678,N,12345.6789,E,120,78,456248,10,14 |  |  |

# 5.3. History Message

History report's format is for E-Mail, GPRS and USB. Report format is same as logging message format.

# 5.4. Alarm Message

#### 5.4.1. To Person

[Tab 5-3] Journey Start Message

| "Unit id : Unit Nick Name" HAS BEEN STARTED JOURNEY ON Date Time |                                                                                 |  |
|------------------------------------------------------------------|---------------------------------------------------------------------------------|--|
| Unit ID                                                          | XXXXXX(6 Digitrs)                                                               |  |
|                                                                  | Unit ID value from &SERVER parameter.                                           |  |
| Unit Nick Name                                                   | String                                                                          |  |
|                                                                  | Nick Name value from &SERVER parameter                                          |  |
| Date                                                             | XXXXXX                                                                          |  |
|                                                                  | Date value from GPS information when journey start event occurred. (Local Date) |  |
| Time                                                             | XXXXXX                                                                          |  |
|                                                                  | Time value from GPS information when journey start event occurred. (Local Time) |  |

#### [Tab 5-4] Journey End Message

| "Unit id : Unit Nick Name" HAS BEEN FINISHED JOURNEY ON DATE TIME |                                                                               |  |  |
|-------------------------------------------------------------------|-------------------------------------------------------------------------------|--|--|
| Unit ID                                                           | XXXXXX(6 Digitrs)                                                             |  |  |
|                                                                   | Unit ID value from &SERVER parameter.                                         |  |  |
| Unit Nick Name                                                    | String                                                                        |  |  |
|                                                                   | Nick Name value from &SERVER parameter                                        |  |  |
| Date                                                              | XXXXXX                                                                        |  |  |
|                                                                   | Date value from GPS information when journey end event occurred. (Local Date) |  |  |
| Time                                                              | XXXXXX                                                                        |  |  |
|                                                                   | Time value from GPS information when journey end event occurred. (Local Time) |  |  |

#### [Tab 5-5] Panic Message

| "Unit id : Unit Nick Name" SEND PANIC ALARM ON |                                        |  |
|------------------------------------------------|----------------------------------------|--|
| Unit ID                                        | XXXXXX(6 Digitrs)                      |  |
|                                                | Unit ID value from &SERVER parameter.  |  |
| Unit Nick Name                                 | String                                 |  |
|                                                | Nick Name value from &SERVER parameter |  |

NOTE: PANICALARM would keep sending SMS to the preset phone numb er when someone trigger the panic button, until the iTrac receive the command "panicoff", then iTrac would stop sending.

# [Tab 5-6] Over Speed Message

| "Unit id : Unit Nick Name" EXCEEDS OVER SPEED LIMIT (Over Speed Limit) ON DATE TIME |                                       |  |
|-------------------------------------------------------------------------------------|---------------------------------------|--|
| Unit ID                                                                             | XXXXXX(6 Digitrs)                     |  |
|                                                                                     | Unit ID value from &SERVER parameter. |  |
| Unit Nick Name                                                                      | String                                |  |

|                  | Nick Name value from &SERVER parameter                                       |
|------------------|------------------------------------------------------------------------------|
| Over Speed Limit | Numeric                                                                      |
|                  | Over speed limit value from &JOURNEYT parameter                              |
| Date             | XXXXXX                                                                       |
|                  | Date value from GPS information when over speed event occurred. (Local Date) |
| Time             | XXXXXX                                                                       |
|                  | Time value from GPS information when over speed event occurred. (Local Time) |

# 5.4.2. To Control Center

iTrac use &GPS format message for reporting to control center.

# 5.5. Convert DDMM.MMMM and DDDMM.MMMM to D.d or DMS

Example: 2500.1472 is in DDMM.MMMM format

# [To convert to D.d]

Divide MM.MMMM by 60 to get .d (0.1472/60 = 0.0024)Add .d to D to get D.d -> 25.0024 (Decimal degrees)

# [To convert to DMS]

Multiply .MMMM by 60 to get S (0.1472 \*60=8) 25 degrees, 0 minutes and 8 Seconds

# 6. iTrac Reporting Rule

iTrac has following 4 kinds of communication status. These statuses are in view of control center's status not iTrac. iTrac has got all communication ability in itself, but will be defined by &SERVER parameter.

#### 6.1. Wired Mode

You can control iTrac via RS232C communication. Under this mode, all response from iTrac can be monitored simple COM communication program like "Hyper Terminal"

## 6.2. SMS Only Mode

Unless otherwise connected with the internet, control center will not be able to use GPRS communication. Therefore the only way to control iTrac is GSM modem via SMS. So control center has to connect with GSM modem.

Under this control center, iTrac only report to control center via SMS.

You can't get history data on SMS only mode.

## 6.3. GPRS Only Mode

Unless otherwise connected with the GSM modem, control center will not be able to use SMS communication. But you control iTrac on your mobile phone via SMS.

Under this control center, iTrac only report to control center via GPRS. Also iTrac can report to person and requestor via SMS.

Control center can get history data via GPRS and E-Mail.

#### 6.4. SMS and GPRS Mode

If control center connected with the internet and GSM modem, control center able to use GPRS and SMS communication both.

Under this control center, iTrac will report to control center via GPRS first if GPRS connection is established. If not it will report to control center via SMS.

Control center can get history data via GPRS, E-Mail.

# 7. Important Notice

- 1. Please follow the manual(1.3.1.3 iTrac Cable Connector) when installing the unit on vehicle. Make sure each wire is correctly installed to the appropriate part on the vehicle.
- 2. Make sure that the vehicle's voltage is no less than 9V
- 3. Make sure the connector on the I/O cable is tightly plugged in the unit
- 4. Make sure the current flow from power (input) is no more than 200mA
- 5. Make sure the current of the I/Os (output) on vehicle do not exceed 250mA
- 6. If there is no valid GPS position, the latitude and longitude in the GPS data should appear as 0000.0000.N.00000.0000.E
- 7. when USB cable connected, all GPS location will be appear as 0000.0000,N,00000.0000,E. Ple ase unplug USB cable to get valid GPS location.
- 8. Disable &journeyalarm will only disable journey start and end alarm sent to user's cell phone number. Disabling the &journeyalarm will also disable the unit to log journey start and end alarm in its memory. Please note that all other events during journey will be sent and recorded.
- 9. If user do not want to receive any SMS messages from the unit, user should set the SMS server number to "+" only. For example, &SERVER,000001,Unit1,+,211.23.38.138,6060,+0830
- 10. GPRS will reconnect every five minutes if GPRS connection is broken. When GPRS reconnects to server, it will send a message to the server to let the server know that the unit is connected to it.
- 11. Make sure that when you tried to use HyperTerminal to communicate with the unit, you must tick the following 1. "Send the line ends with line feeds" and 2. Echo typed characters locally"